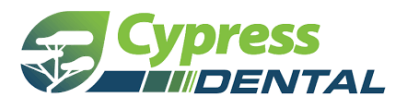

# *Instructionsfor the* **Electronic Funds Transfer (EFT) Authorization Agreement for Broker Commission Payments**

**RECEIVE ELECTRONIC COMMISSIONS PAYMENTS FASTER THAN MAILING PAPER CHECKS—FOR FREE!**

#### **Three Easy Stepsfor Broker EFT Enrollment**

- 1. Fill in the attached **Broker EFT Authorization Agreement** form
- 2. Attach a *voided check* from your financial institution
- 3. Email completed form and voided check to your account manager

### **Why enroll in EFT?**

#### *Direct Checking and Savings Account Payments*

Prompt payments are always a concern. Electronic Funds Transfer (EFT)—a secure and free online procedure—replaces paper checks. This access enables you to:

- Receive broker commission payments in established bank accounts up to a week faster than paper checks.
- Decrease incoming mail, eliminating delays or mistakes due to hard copy procedures.
- Lower administrative costs, save paper, and take advantage of a convenient audit trail.
- Agency Admins can review broker commission statements conveniently on the Producer Portal.

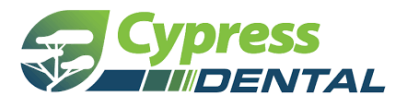

## **Broker Electronic Funds Transfer (EFT) Authorization Agreement**

Get your reimbursement faster and easier with EFT! To receive your payments by EFT, please complete this form and *submit with a* voided check*. (This Authorization Agreement will not be valid without a* voided check*.)*

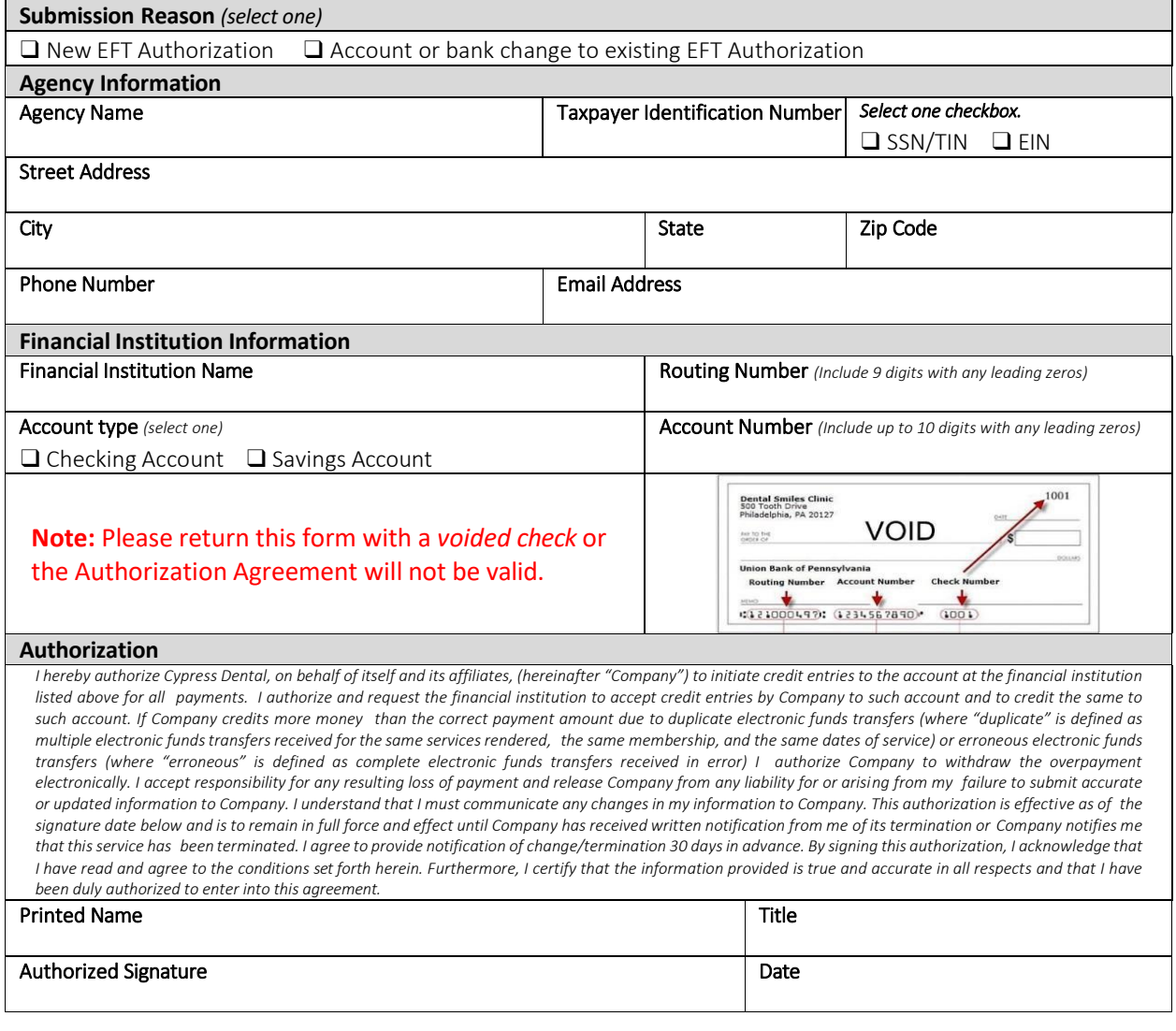

Attach Voided Check here.